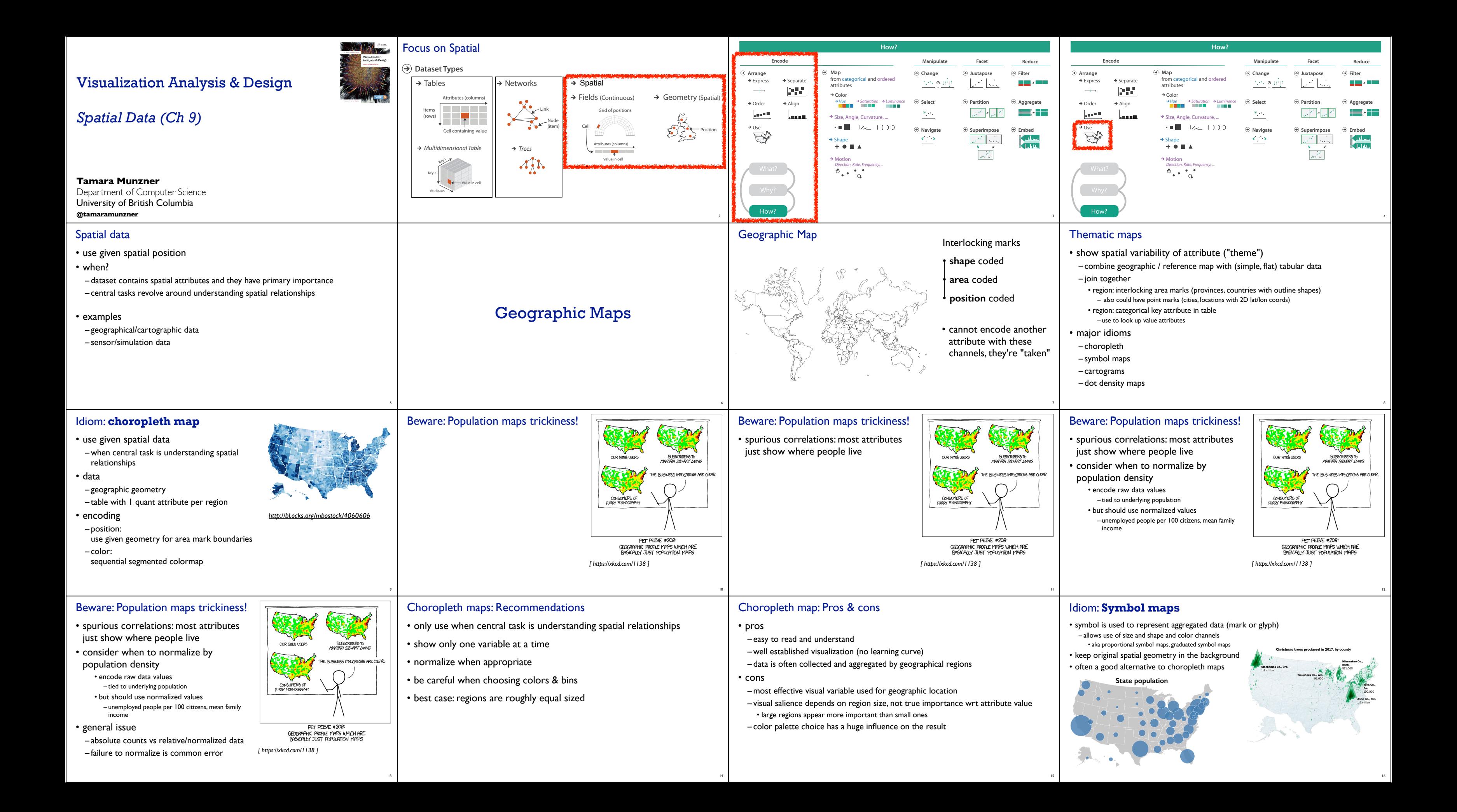

30 *[Interactive Volume Rendering Techniques. Kniss. Master's thesis, University of Utah Computer Science, 2002.]*  [Multidimensional Transfer Functions for Volume Rendering. Kniss, Kindlmann, and Hansen. In The Visualization Handbook,<br>edited by Charles Hansen and Christopher Johnson, pp. 189–210. Elsevier, 2005.]

*[Interactive Volume Rendering Techniques. Kniss. Master's thesis, University of Utah Computer Science, 2002.]*  [Multidimensional Transfer Functions for Volume Rendering. Kniss, Kindlmann, and Hansen. In The Visualization Handbook,<br>edited by Charles Hansen and Christopher Johnson, pp. 189–210. Elsevier, 2005.]

#### Symbol maps with glyphs 17 Symbol map: Pros & cons • pros – somewhat intuitive to read and understand – mitigate problems with region size vs data salience • marks: symbol size follows attribute value • glyphs: symbol size can be uniform • cons – possible occlusion / overlap • symbols could overlap each other • symbols could occlude region boundaries – complex glyphs may require explanation / training 18 19 Mark Newman, Univ. Michigan Idiom: **Contiguous cartogram** Greenhouse Emissions Child Mortality • interlocking marks: shape, area, and position coded • derive new interlocking marks – based on combination of original interlocking marks and new quantitative attribute • algorithm to create new marks – input: target size – goal: shape as close to the original as possible – requirement: maintain constraints • relative position • contiguous boundaries with their neighbours Cartogram: Pros & cons • pros – can be intriguing and engaging – best case: strong and surprising size disparities – non-contiguous cartograms often easier to understand • cons – require substantial familiarity with original dataset & use of memory • compare distorted marks to memory of original marks • mitigation strategies: transitions or side by side views – major distortion is problematic • may be aesthetically displeasing • may result in unrecognizable marks – difficult to extract exact quantities 21 Idiom: **Dot density maps** • visualize distribution of a phenomenon by placing dots • one symbol represents a constant number of items – dots have uniform size & shape – allows use of color channel • task: show spatial patterns, clusters 22 Dot density maps: Pros and cons • pros – straightforward to understand – avoids choropleth non-uniform region size problems • cons – challenge: normalization, just like choropleths • show population density (correlated with attribute), not effect of interest – perceptual disadvantage: difficult to extract quantities – performance disadvantage: rendering many dots can be slow 25 Mercator Projection » Heavily distorts country sizes; Heavily distorts country sizes;<br>particularly close to the poles. | Visualization Analysis & Design *Spatial Data (Ch 9) II* **Tamara Munzner** Department of Computer Science University of British Columbia **@tamaramunzner** Focus on Spatial Attributes (columns) Attributes (columns) Items Cell containing value *Multidimensional Table Multidimensional Table* Networks  $\cdot$ Node  $\mathbb{Z}$ *Trees* Fields (Continuous) Attributes (columns) Value in cell Cell *Multidimensional Table* Grid of positions **D** Tables and **D** Networks and **D** Spatial Attributes (columns) Items  $r \sim r$ Cell containing value Tields Spatial *Trees Multidimensional Table* Value in cell Tables Tables Tables Tables Items (rows) Cell containing value Cell containing value Cell containing value Cell containing value Link Node (item) *Trees Trees Trees Trees* **Dataset Types Dataset Types Dataset Types Dataset Types** Items  $\overline{r}$  $\bullet$ Node  $\sqrt{ }$  $\blacksquare$  Cell  $\blacksquare$  $\mathbf{z}$ Value in cell Items (rows) Link Node (item)  $\mathbb{R}^n$ Node  $^{\rm{ue}}$  .  $\rm{h}$  $\bullet$  $\sim$ Idiom: **topographic map** • data – geographic geometry – scalar spatial field • 1 quant attribute per grid cell • derived data – isoline geometry • isocontours computed for specific levels of scalar values • task – understanding terrain shape • densely lined regions = steep • pros – use only 2D position, avoid 3D challenges – color channel available for other attributes *Land Information New Zealand Data Service* Idioms: **isosurfaces, direct volume rendering** • data – scalar spatial field (3D volume) • 1 quant attribute per grid cell • task – shape understanding, spatial relationships Idioms: **isosurfaces, direct volume rendering** • data – scalar spatial field (3D volume) • 1 quant attribute per grid cell • task – shape understanding, spatial relationships • isosurface – derived data: isocontours computed for specific levels of scalar values

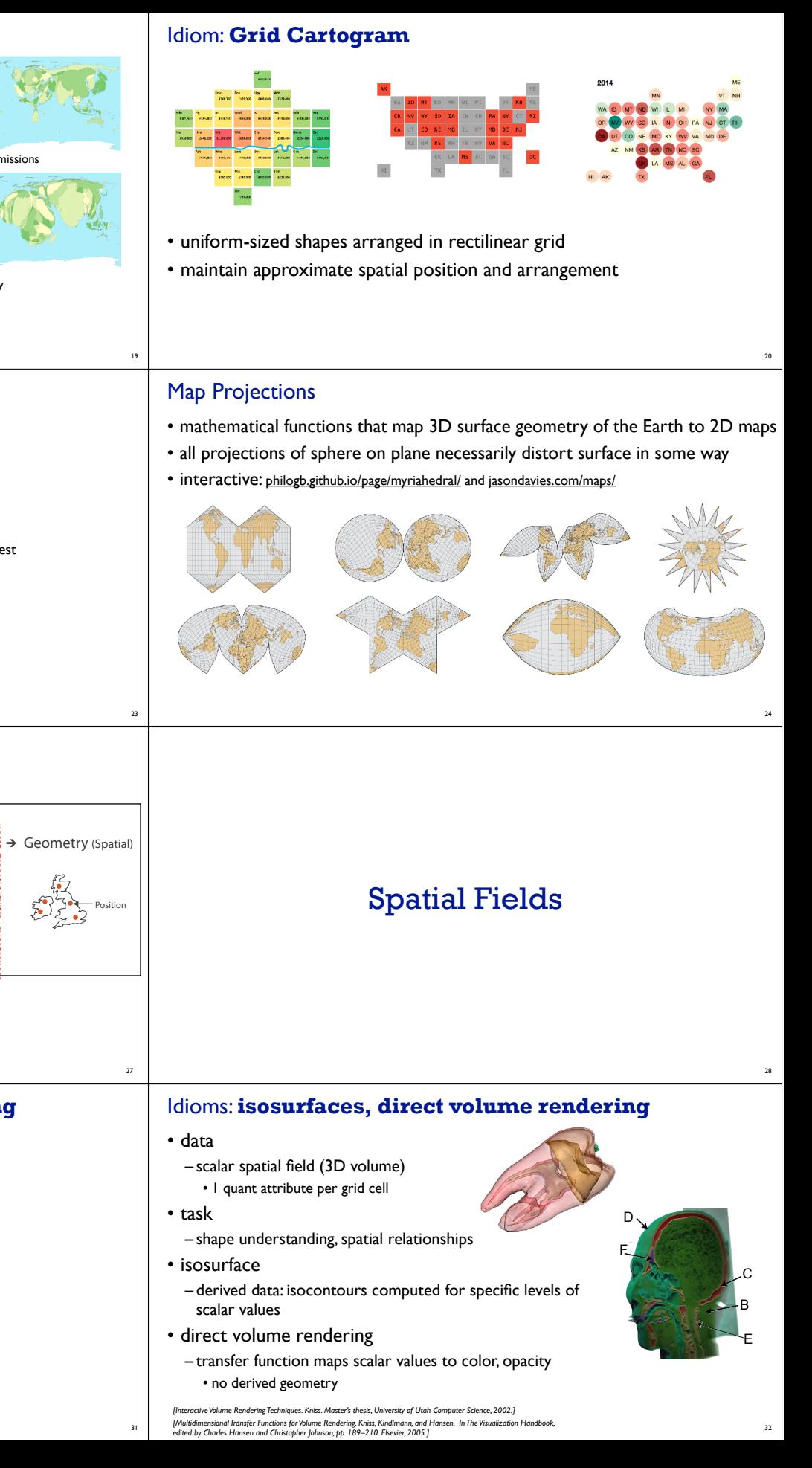

• cons – significant clutter from additional lines 29

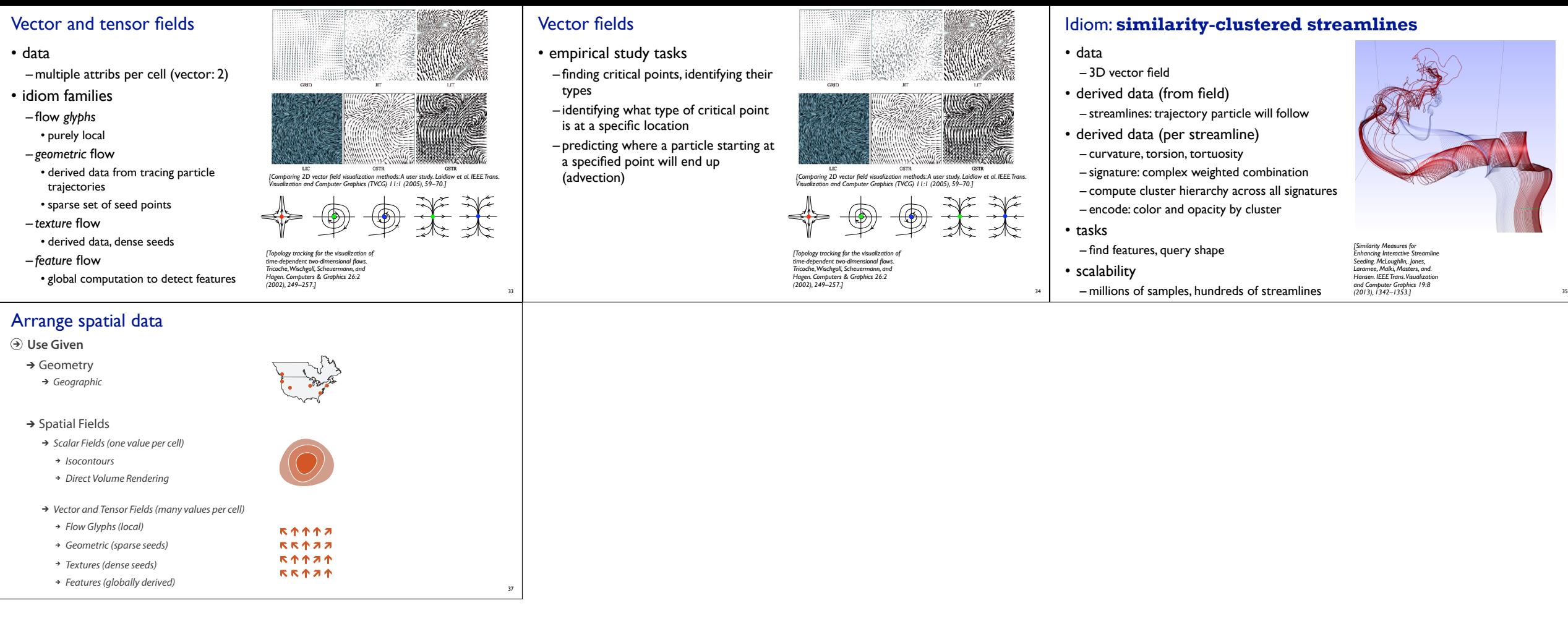

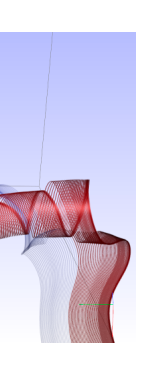

# Idiom: Ellipsoid Tensor Glyphs

### • data

- tensor field: multiple attributes at each cell (entire matrix)
- stress, conductivity, curvature, diffusivity...

#### – derived data:

- shape (eigenvalues)
- orientation (eigenvectors)

## • visual encoding

– glyph: 3D ellipsoid

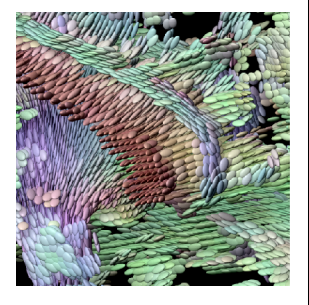

<sup>36</sup> *[Superquadric Tensor Glyphs. Kindlmann. Proc. VisSym04, p147-154, 2004.]*